Numeracy: Time - Applying Learning

## Creating a visual timetable Lesson 4

Simon

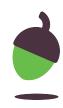

## Blank visual timetable

| Monday | Tuesday | Wednesday | Thursday | Friday | Saturday | Sunday |
|--------|---------|-----------|----------|--------|----------|--------|
|        |         |           |          |        |          |        |
|        |         |           |          |        |          |        |
|        |         |           |          |        |          |        |
|        |         |           |          |        |          |        |
|        |         |           |          |        |          |        |
|        |         |           |          |        |          |        |

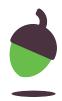

## Blank visual timetable (with morning and afternoon)

|           | Monday | Tuesday | Wednesday | Thursday | Friday | Saturday | Sunday |
|-----------|--------|---------|-----------|----------|--------|----------|--------|
| Morning   |        |         |           |          |        |          |        |
| Afternoon |        |         |           |          |        |          |        |

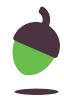

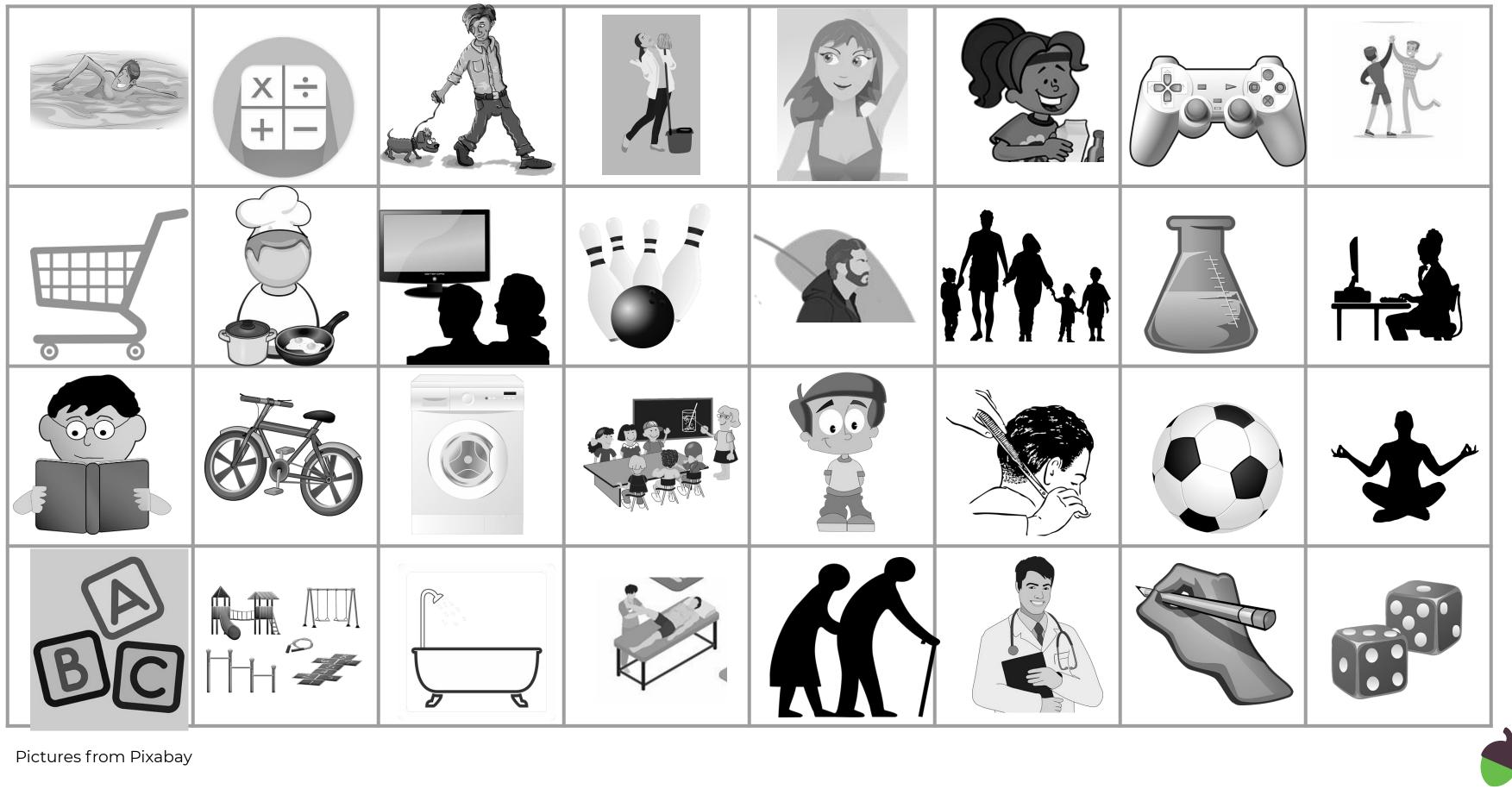